### Les Listes Python Chapitre 8

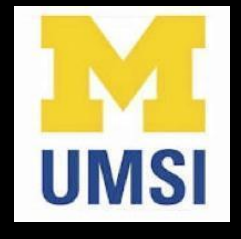

Python for Informatics: Exploring Information [www.pythonlearn.com](http://www.pythonlearn.com)

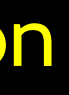

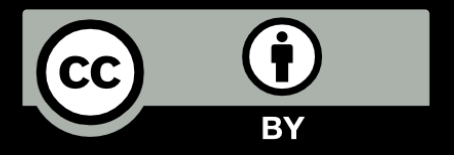

### Une Liste est une sorte de Collection

- Une collection nous permet de mettre plusieurs valeurs dans une seule "variable"
- Une collection est pratique car elle nous permet de transporter plein de valeurs dans un unique paquet.

amis = [ 'Joseph', 'Glenn', 'Sally' ]

affaires = [ 'chaussettes', 'chemise', 'parfum' ]

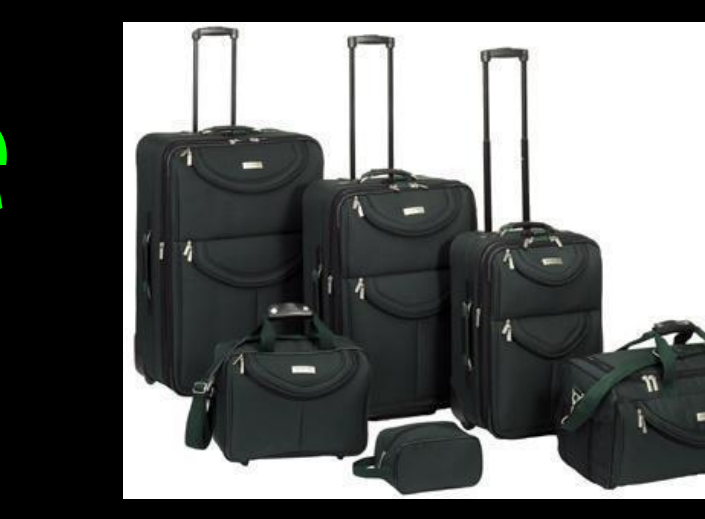

### Qu'est-ce qui n'est pas une "Collection"

La plupart de nos variables contiennent une valeur - lorsque nous ajoutons une autre valeur à notre variable, l'ancienne valeur est remplacée

\$ python Python 2.5.2 (r252:60911, Feb 22 2008, 07:57:53) [GCC 4.0.1 (Apple Computer, Inc. build 5363)] on darwin  $\Rightarrow$   $>$   $\times$  = 2  $>>$   $x = 4$ >>> print x 4

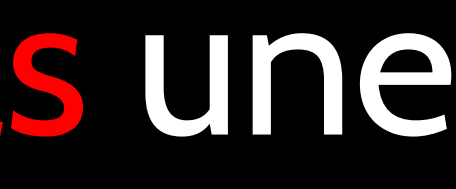

### Les Constantes de Listes

- Les constantes de listes sont entourées par des crochets et les éléments des listes sont séparés par des virgules
- Une liste d'éléments peut être n' importe quel objet Python - même une autre liste
- Une liste peut être vide

>>> print [1, 24, 76] >>> print ['red', 'yellow',

[1, 24, 76] 'blue'] [1, [5, 6], 7] >>> print [] []

['red', 'yellow', 'blue'] >>> print ['red', 24, 98.6] ['red', 24, 98.599999999999994] >>> print [ 1, [5, 6], 7]

### Nous utilisons déjà des listes!

for i in [5, 4, 3, 2, 1] : print i print 'Blastoff!'

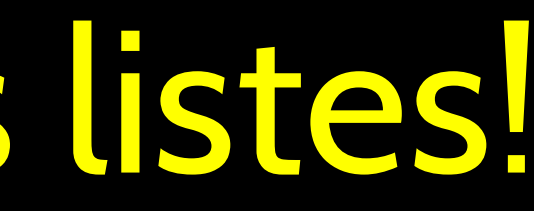

### Blastoff!

### Les Listes et les boucles définies – les meilleures amies

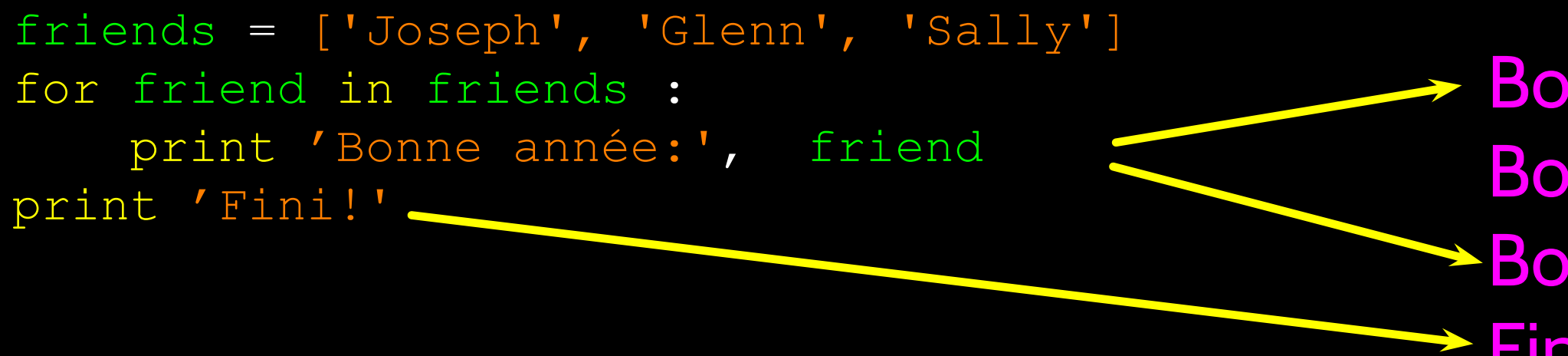

Bonne année: Joseph Bonne année: Glenn Bonne année: Sally Fini!

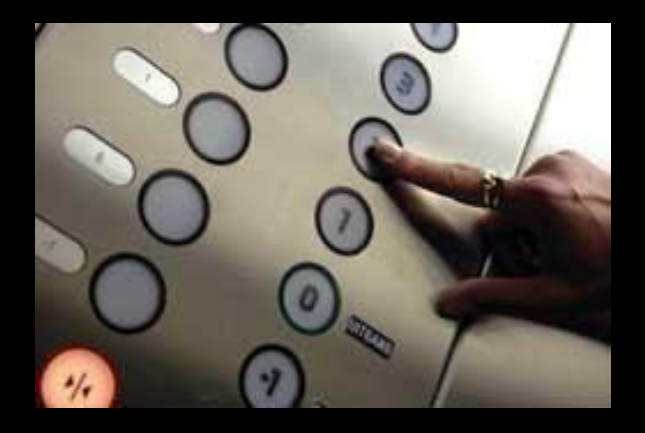

### Effectuer des recherches dans les listes

Tout comme les chaînes, nous pouvons atteindre chaque élément d'une liste grâce à un index specifié dans des crochets

### >>> amis = [ 'Joseph', 'Glenn', 'Sally' ]

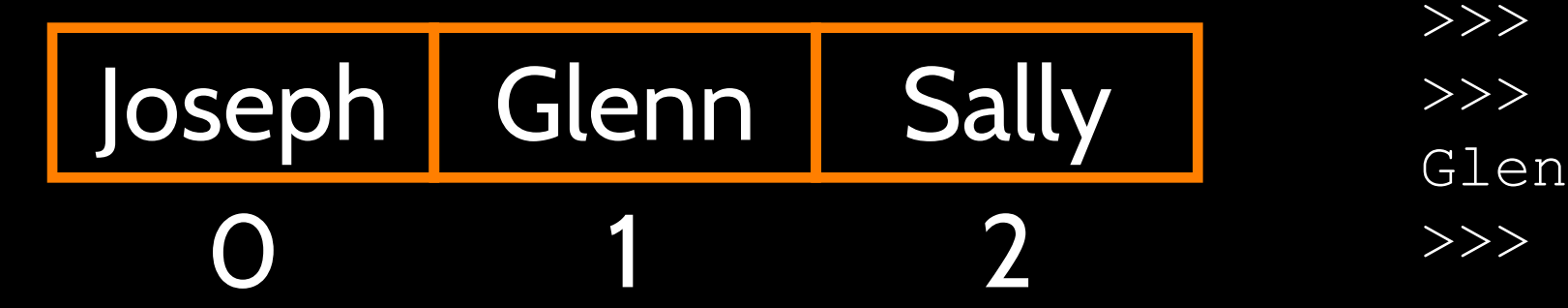

>>> print amis[1] Glenn

### Les Listes sont Mutables

- Les chaînes sont "immutables" nous *ne pouvons pas* changer le contenu d'une chaîne- nous devons créer une nouvelle chaîne afin de pouvoir le modifier
- Les listes sont "mutables" nous *pouvons* changer un élément d' une liste en utilisant l'opérateur index

```
>>> lotto = [2, 14, 26, 41, 63]>>> print lotto[2, 14, 26, 41, 63]
```

```
TypeError: 'str' object does not 
support item assignment
```
>>> fruit = 'Banane'  $\Rightarrow$   $\Rightarrow$  fruit[0] = 'b' Traceback  $\Rightarrow$   $>$   $\times$  = fruit.lower() >>> print x banane >>> lotto[2] = 28 >>> print lotto [2, 14, 28, 41, 63]

### Quelle est la Longueur d'une Liste?

- La fonction len() prend comme paramètre une liste et indique le nombre d'*éléments* présents dans la liste
- En fait len() peut nous indiquer le nombre d' éléments présents dans n' importe quel ensemble ou séquence (tel que les chaînes de caractères...)
- >>> greet = 'Hello Bob' >>> print len(greet)
- >>>  $x = [1, 2, 1]$ oe', 99] >>> print len(x)

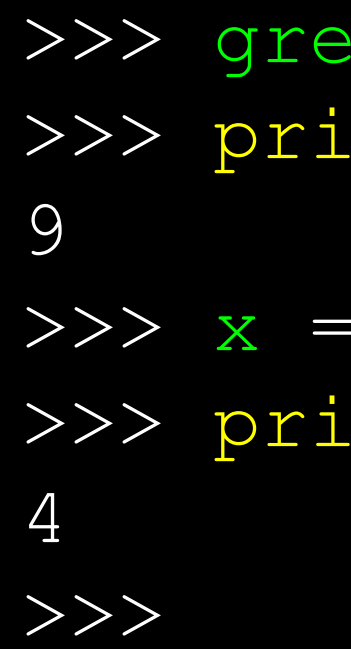

### Utilisation de la fonction range

- La fonction range nous donne une liste de nombres qui varient entre zéro et un de moins que le paramètre
- Nous pouvons créer un index en boucle en utilisant for et un itérateur entier

```
>>> print range(4)
[0, 1, 2, 3]>>> print len(amis)
3
>>> print range(len(amis))
[0, 1, 2]\rightarrow
```
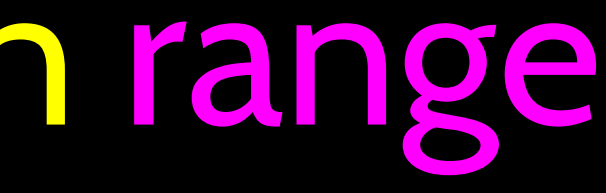

>>> amis = ['Joseph', 'Glenn', 'Sally']

### Le conte de deux boucles...

```
amis = ['Joseph', 'Glenn', 'Sally']
```

```
for i in range(len(amis)) :
   ami = amis [i]print 'Bonne année:', ami Bonne année: Joseph
```

```
for ami in amis :
    print 'Bonne année:', ami
```

```
>>> print len(amis)
3
>>> print range(len(amis))
\boxed{[0, 1, 2]}\rightarrow
```
Bonne année: Glenn Bonne année: Sally

>>> amis = ['Joseph', 'Glenn', 'Sally']

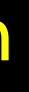

### Concaténer des listes à l'aide du +

• Nous pouvons créer une nouvelle liste en additionnant deux listes existantes

- >>>  $a = [1, 2, 3]$  $\Rightarrow$   $\Rightarrow$   $\quad$  b = [4, 5, 6]
- 
- $\Rightarrow$  >>> c = a + b
- >>> print c
- $[1, 2, 3, 4, 5, 6]$
- >>> print a
- [1, 2, 3]

### Les Listes peuvent être tranchées à l'aide du :

```
\Rightarrow \Rightarrow t = [9, 41, 12, 3, 74, 15]>>\; t[1:3][41,12]
>> t[:4][9, 41, 12, 3]
>>> t[3:]
[3, 74, 15]
>>> t[:]
[9, 41, 12, 3, 74, 15]
```
Souvenez-vous: *Tout comme avec les chaînes*, le deuxième nombre est "jusqu'à mais sans inclure"

### Méthodes des Listes

 $\Rightarrow$   $>$   $\times$  = list() >>> type(x)<type 'list'> >>> dir(x)['append', 'count', 'extend', 'index', 'insert', 'pop', 'remove', 'reverse', 'sort']  $\rightarrow$   $>$ 

<http://docs.python.org/tutorial/datastructures.html>

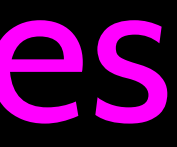

### Créer une liste à partir de zéro

- Nous pouvons créer une liste et ensuite y ajouter des éléments en utilisant la méthode append
- La liste reste ordonnée et les nouveaux éléments sont ajoutés en queue de liste
- $\gg\gt$  stuff = list()
- >>> stuff.append(99)
- 
- >>> print stuff
- ['book', 99]
- >>> stuff.append('cookie')
- >>> print stuff
- ['book', 99, 'cookie']

>>> stuff.append('book')

### Est-ce que c'est dans (in) une Liste?

- Python fournit deux opérateurs qui vous permettent de vérifier si un élément se trouve dans une liste
- Ce sont des opérateurs logiques qui nous donnent en réponse True ou False
- Ils ne modifient pas la liste

 $\Rightarrow$  some = [1, 9, 21, 10, 16] >>> 9 in some True  $>> 15$  in some False >>> 20 not in some True  $>>$ 

# Une Liste est une Séquence Ordonnée

- Une liste peut comprendre plusieurs éléments et les garder dans l'ordre jusqu'à ce que nous décidions d'en changer l'ordre
- Une liste peut être triée (i.e., son ordre peut être changer)
- La méthode sort (à la différence des chaînes) signifie "trie/organise-toi"

>>> friends = [ 'Joseph', 'Glenn', 'Sally' ] >>> friends.sort() >>> print friends ['Glenn', 'Joseph', 'Sally'] >>> print friends[1] Joseph  $\rightarrow$ 

### Les Fonctions Internes et les Listes

- Il y a un nombre de fonctions dans Python qui permettent de définir des listes en tant que paramètres
- Vous souvenez-vous des boucles que nous avons contruites? C'est bien plus simple que cela.

>>> print len(nums) 6 >>> print max(nums) 74 >>> print min(nums) 3 >>> print sum(nums) 154 >>> print sum(nums)/len(nums) 25

- $\Rightarrow$  nums =  $[3, 41, 12, 9, 74, 15]$ 
	-
	-
	-
	-

inp = raw\_input('Entrer un nombre: ')

```
numlist = list()while True :
     if inp == 'fini' : break
    value = float(inp) numlist.append(value)
```

```
moyenne = sum(numlist) / len(numlist)print 'moyenne:', moyenne
```

```
total = 0count = 0while True :
     inp = raw_input('Entrer un nombre: ')
    if inp == 'fini' : break
   value = float(inp)total = total + valuecount = count + 1
```

```
moyenne = total / countprint 'moyenne:', moyenne
```
Entrer un nombre: 3 Entrer un nombre: 9 Entrer un nombre: 5 Entrer un nombre: fini Moyenne: 5.66666666667

### Les Chaînes et les Listes : les meilleures amies

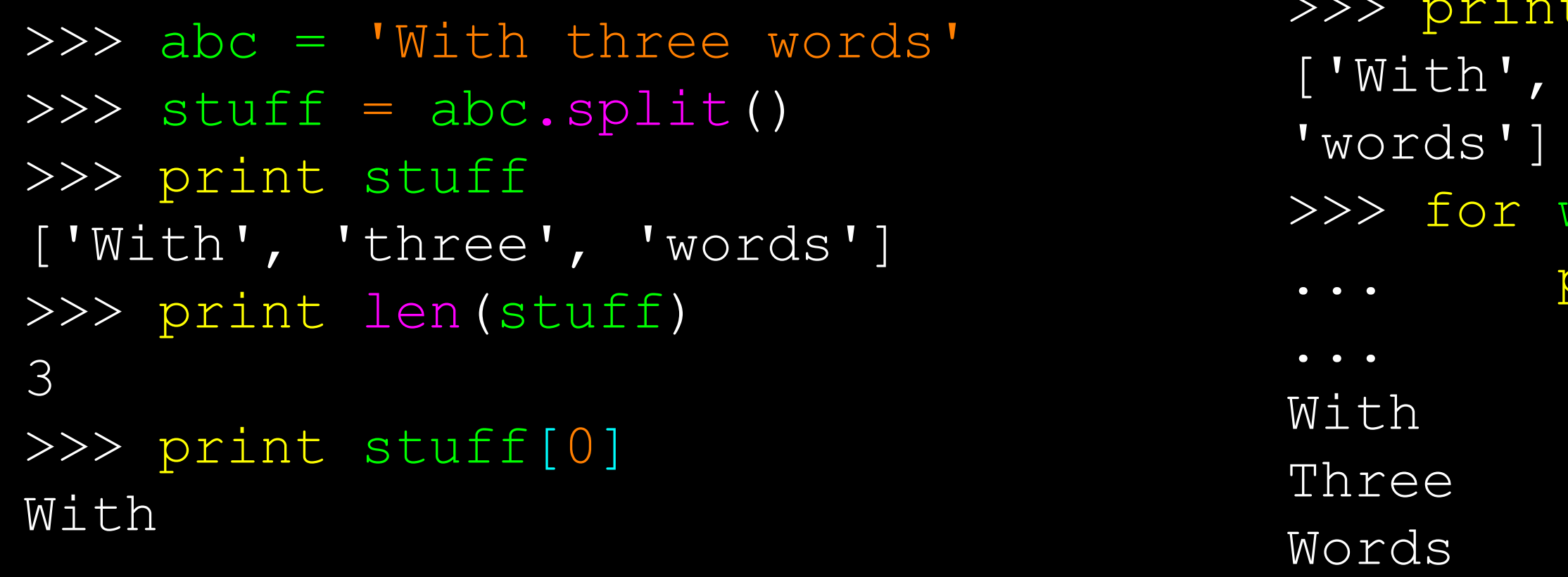

La méthode Split fractionne une chaîne en plusieurs morceaux et produit une liste de chaînes. Ces listes de chaînes sont alors à considérer comme étant des mots. Nous pouvons accèder à un mot ou à une chaîne en particulier en passant par tous les mots.

- int stuff
- , 'three',
- >>> for w in stuff : print w

```
>>> line = 'A lot of spaces'
\gg > \ge \pm \le \le \pm \le \le \pm \le \le \le \pm \le \le \pm \le \le \pm \le \le \pm \le \pm \le \pm \le \pm \le \pm \le \pm \le \pm \le \pm \le \pm \le \pm \le \pm \pm \>>> print etc['A', 'lot', 'of', 'spaces']
\gt>>
>>> line = 'first;second;third'
>>> thing = line.split()
>>> print thing['first;second;third']
>>> print len(thing)
1
\Rightarrow thing = line.split(';')
>>> print thing['first', 'second', 'third']
>>> print len(thing)
3
\gt>>
```
- Lorsque vous ne spécifiez pas de délimiteur, les espaces multiples sont considérés comme étant *un* délimiteur
- Vous pouvez spécifiez quel caractère délimiteur utiliser dans le splitting (fractionnement)

```
fhand = open('mbox-short.txt') for line in fhand:
    line = line.rstrip()
     if not line.startswith('From ') : continue
    words = line.split() print words[2]
```

```
>>> line = 'From stephen.marquard@uct.ac.za Sat Jan 5 09:14:16 2008'
>>> words = line.split()
>>> print words
['From', 'stephen.marquard@uct.ac.za', 'Sat', 'Jan', '5', '09:14:16', '2008']
\,>>\,>\,
```
**Sat** Fri Fri Fri

### From stephen.marquard@uct.ac.za Sat Jan 5 09:14:16 2008

• Parfois nous fractionnons une ligne d'une façon, puis nous en selectionnons une partie que nous allons fractionner davantage

From stephen.marquard@uct.ac.za Sat Jan 5 09:14:16 2008

 $words = line.split()$  $email = words[1]$ 

• Parfois nous fractionnons une ligne d'une façon, puis nous en selectionnons une partie que nous allons fractionner davantage

stephen.marquard@uct.ac.za

From stephen.marquard@uct.ac.za Sat Jan 5 09:14:16 2008

 $words = line.split()$  $email = words[1]$ 

• Parfois nous fractionnons une ligne d'une façon, puis nous en selectionnons une partie que nous allons fractionner davantage

```
words = line.split()email = words[1]pieces = email.split('@')
```
['stephen.marquard', 'uct.ac.za'] stephen.marquard@uct.ac.za

```
From stephen.marquard@uct.ac.za Sat Jan 5 09:14:16 2008
```

```
['stephen.marquard', 'uct.ac.za']
stephen.marquard@uct.ac.za
'uct.ac.za'
```
• Parfois nous fractionnons une ligne d'une façon, puis nous en selectionnons une partie que nous allons fractionner davantage

```
words = line.split()email = words[1]\overline{\text{pieces}} = email.split('@')
print pieces[1]
```

```
From stephen.marquard@uct.ac.za Sat Jan 5 09:14:16 2008
```
### Résumé

- Le concept de collection
- Les listes et les boucles définies
- Indéxer et rechercher
- La mutabilité des listes
- Les fonctions: len, min, max, sum

### • Le fractionnement des listes

### • Les méthodes de listes: append,

• Fractionner des chaînes en listes de

- 
- remove
- Trier/organiser des listes
- mots
- l'analyse de chaînes

## • Utiliser la méthode split pour faire

### Remerciements / Contributions

These slides are Copyright 2010- Charles R. Severance ([www.](http://www.dr-chuck.com) [dr-chuck.com\)](http://www.dr-chuck.com) of the University of Michigan School of Information and [open.umich.edu](http://open.umich.edu/) and made available under a Creative Commons Attribution 4.0 License. Please maintain this last slide in all copies of the document to comply with the attribution requirements of the license. If you make a change, feel free to add your name and organization to the list of contributors on this page as you republish the materials.

Initial Development: Charles Severance, University of Michigan School of Information

Translation: Stéphanie Kamidian

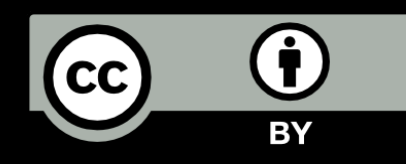

...

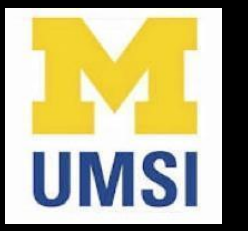